# **LAB ASSIGNMENT A8.2**

# **IRS**

#### **Background:**

Federal income tax rates can be calculated using tax rate schedules. The following are tax rates for two out of the four categories used by the IRS in 2001:

#### Schedule X - Single

If your taxable income is:

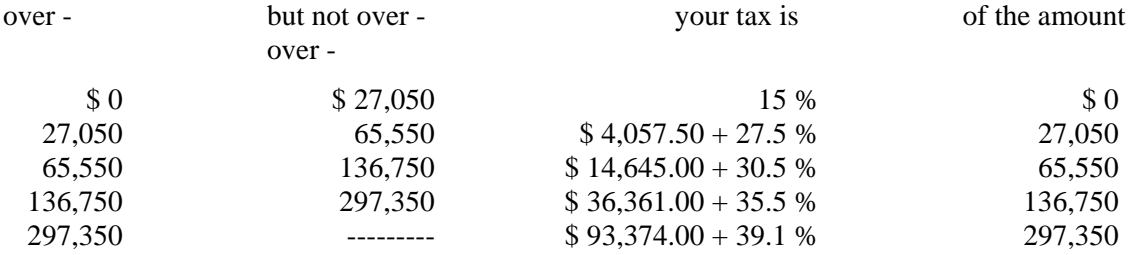

### Schedule Y-1 - Married filing jointly

If your taxable income is:

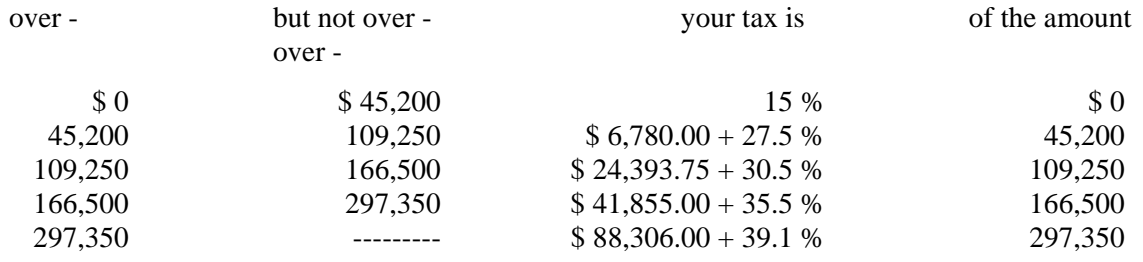

To test your understanding, follow this example of a single person with taxable income of \$68,000: Tax is  $$14,645.00 + 0.305*(68000-65550) = $14,645.00 + $747.25 = $15,392.25$ 

## **Assignment:**

- 1. One of the biggest mistakes that beginning programmers tend to make is to attempt solving the problem within their code before they really understand how to work the problem. Use the following values and solve each of them before you begin to write your program out.
	- a. \$50,000Married
	- b.  $$25,000$  Single
	- c. \$300,000 Married
	- d. \$170,000 Single \_\_\_\_\_\_\_\_\_\_
	- e. \$30,000Married

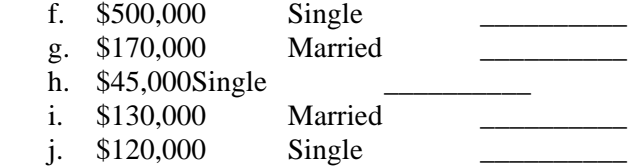

- 2. Write a class that:
	- a. Prompts the user for the following information:

 Filing status: Single or Married (entered as 1 for Single and 2 for Married) Taxable income

b. Calculates and prints:

 Filing status Taxable income Federal tax

3. Example run:

 Enter marital status (1=single, 2=married): 1 Enter taxable income: \$ 35125 Your Federal tax =  $$6,278.13$ 

4. Use these values for your run output:

Single, \$15,500

Single, \$100,000

Single, \$ 480,000

Married, \$50,000

Married, \$125,000

Married, \$ 400,000